# illumina

TΜ Real-Time PCR System Setup Poster

For all your Real-Time PCR support needs, please visit: http://support.illumina.com/ecoqpcr

## Unpack

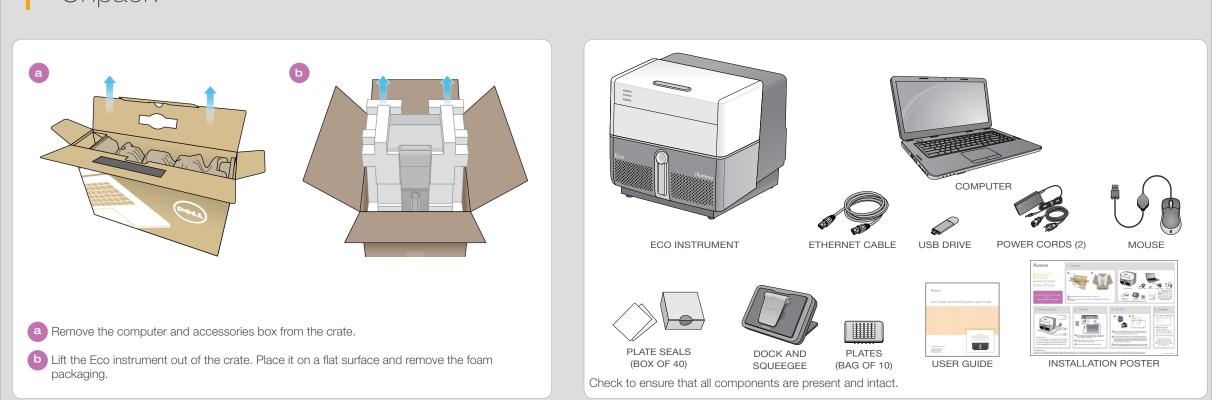

## Place on Bench

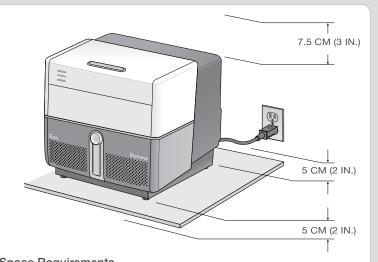

#### **Space Requirements**

- 5 cm (2 in.) of unimpeded space at the front and back for ventilation.
- 7.5 cm (3 in.) above the Eco so that the lid can be opened safely.
- Easy access to the power switch on the lower right back corner.
- Two wall outlets (100–240 VAC, 50/60 Hz, 5A) within 2 m (6 ft.)

3 Connect

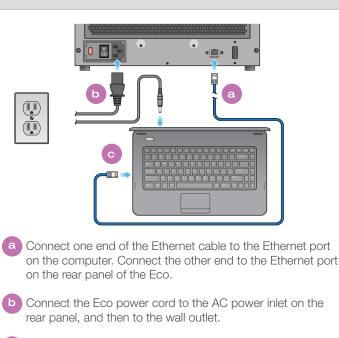

Connect the computer power cord to the wall outlet.

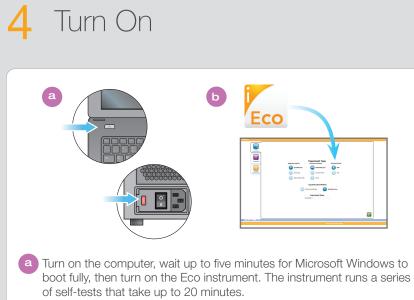

b At any time after turning on the instrument, double-click the Eco icon on the desktop to start the Eco software. Communication between the computer and the Eco instrument will be established within five minutes. When the READY indicator lights on the front panel stop flashing and remain solid, the instrument is ready.

C Open the Eco by pressing the round silver button on the front to raise its handle, while lifting the handle from the bottom until the Eco pops open.

#### FOR RESEARCH USE ONLY

© 2010-2013 Illumina, Inc. All rights reserved. Illumina, illuminaDx, BaseSpace, BeadArray, BeadArray, BeadArray, BeadArray, BeadArray, Renorme Analyzer, Genome Analyzer, Genome Studio, GoldenGate, HiScan, HiSeq, Infinium, iSelect, MiSeq, Nextera, NuPCR, SeqMonitor, Solexa, TruSeq, TruSight, VeraCode, the pumpkin orange color, and the Genetic Energy streaming bases design are trademarks or registered trademarks of Illumina, Inc. All other brands and names contained herein are the property of their respective owners.

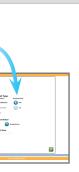

5 Register

Go to www.illumina.com/registeryoureco.

| illumina <sup>.</sup>       |                                                                                                    |         |              |                |           |     |            | Eco qPCR   |
|-----------------------------|----------------------------------------------------------------------------------------------------|---------|--------------|----------------|-----------|-----|------------|------------|
| OVERVIEW F                  | PRODUCTS                                                                                                    | SCIENCE | SUPPORT      | CONTACT US     | OFDER NO  | w ( |            | •          |
| Product Registra            | ation                                                                                                    |         |              |                | Get a Qu  | -   | My Account | E e C than |
| Software up<br>Find<br>Last | t Name:<br>Title:<br>Title |         | ation form b | dow to receive |           |     |            |            |
|                             | Email *                                                                                                    |         | - 1          |                |           |     |            |            |
|                             | ۰                                                                                                    | ELANET) |              |                |           |     |            |            |
|                             | Contact Un                                                                                                    | Events  | Instation    | . Level        | Locations | No. | Privary    | Give Here  |

Registration enables you to:

- Activate your warrranty
- Receive free software upgrades
- Make purchases in our online store

You are now ready to start an experiment. See the Eco User Guide for instructions.